# Populiweb 101

For Students

Vol.1

Department of Distance Education Rochester University

- A. How do I login to my Populi Web account?
- B. How do I register a course?
- C. How does my class look like?
- D. How to make a payment?
- E. How to check Degree Audit?
- F. How to download unofficial transcript?

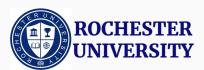

#### A. How do I login to my Populi Web account?

- B. How do I register a course?
- C. How does my class look like?
- D. How to make a payment?
- E. How to check Degree Audit?
- F. How to download unofficial transcript?

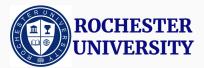

# How do I login to my Populi Web account? 1/3

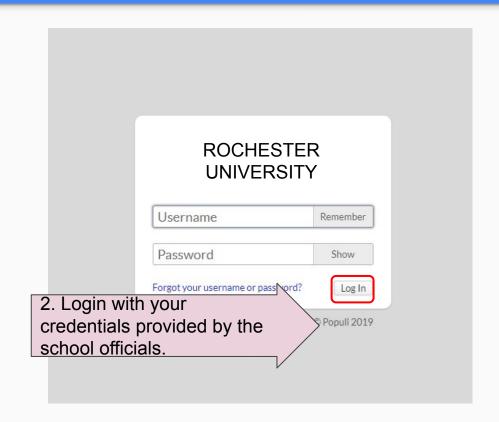

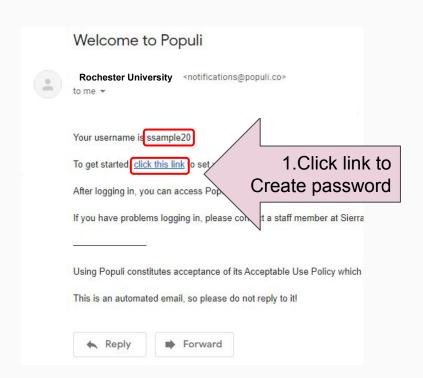

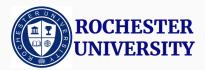

#### How do I login to my Populi Web account? 2/3

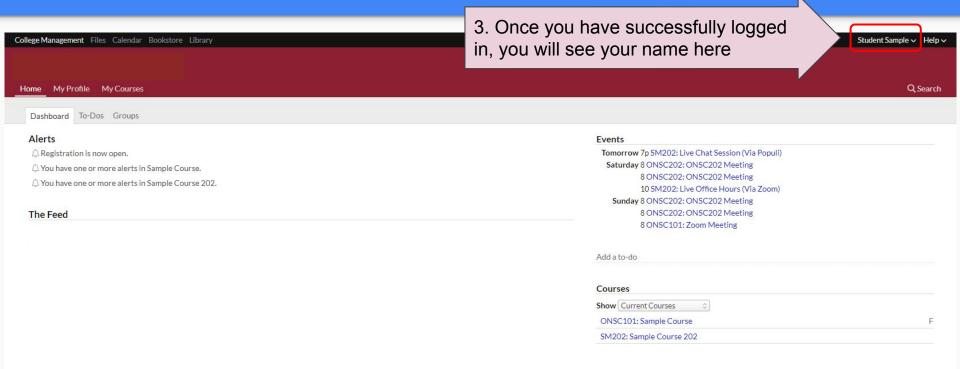

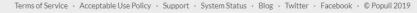

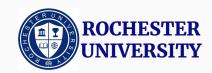

# How do I login to my Populi Web account? 3/3

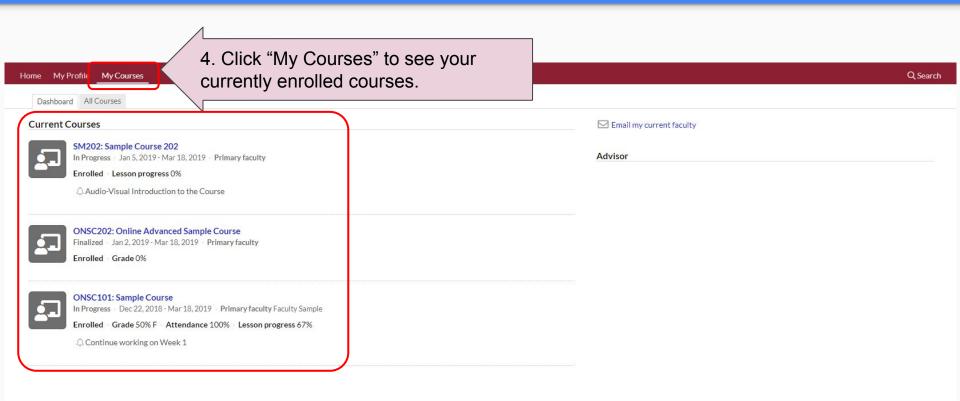

- A. How do I login to my Populi Web account?
- B. How do I register a course?
- C. How does my class look like?
- D. How to make a payment?
- E. How to check Degree Audit?
- F. How to download unofficial transcript?

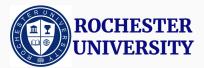

## How do I register a course 1/5

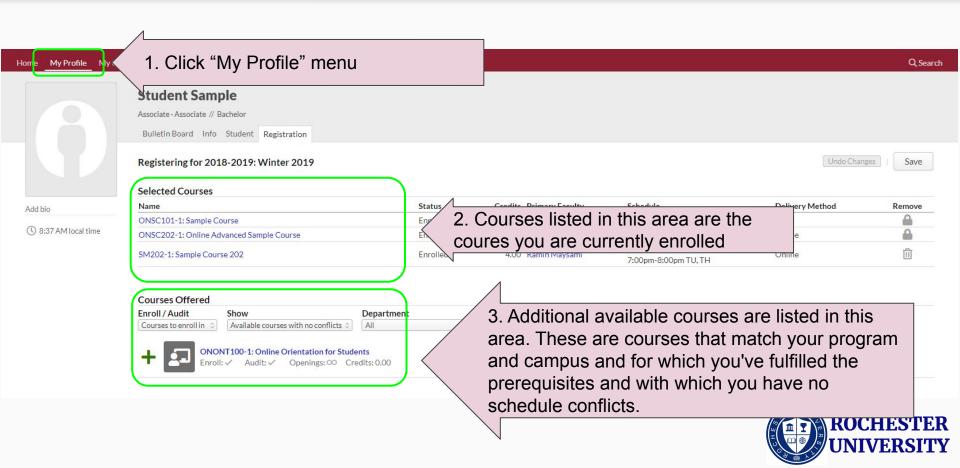

#### How do I register a course 2/5

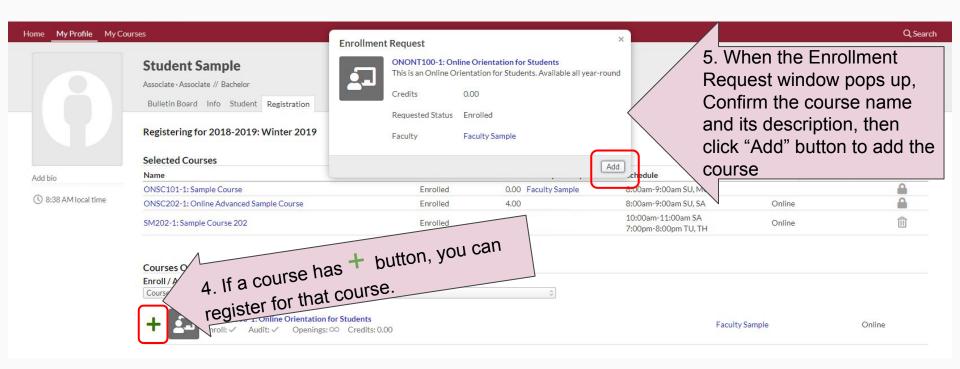

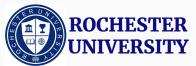

#### How do I register a course 3/5

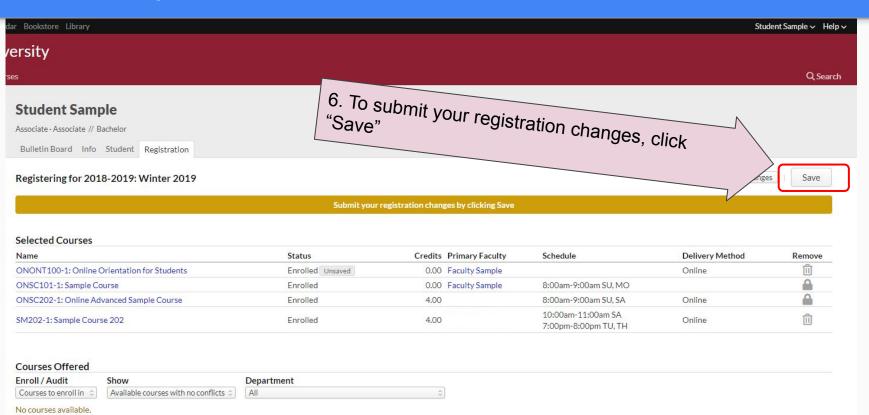

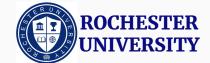

## How do I register a course 4/5

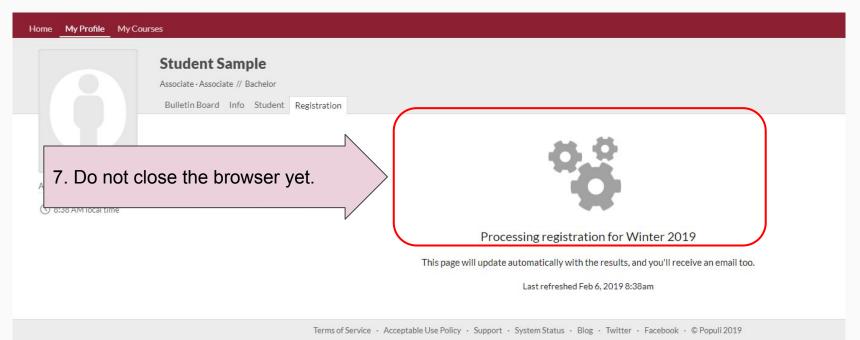

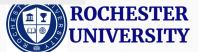

#### How do I register a course 5/5

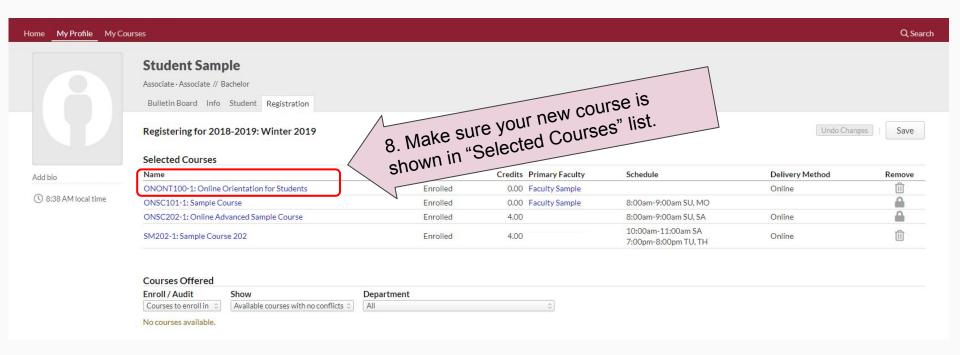

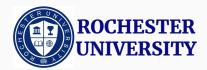

- A. How do I login to my Populi Web account?
- B. How do I register a course?
- C. How does my class look like?
- D. How to make a payment?
- E. How to check Degree Audit?
- F. How to download unofficial transcript?

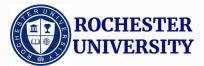

## How does my class look like? 1/11

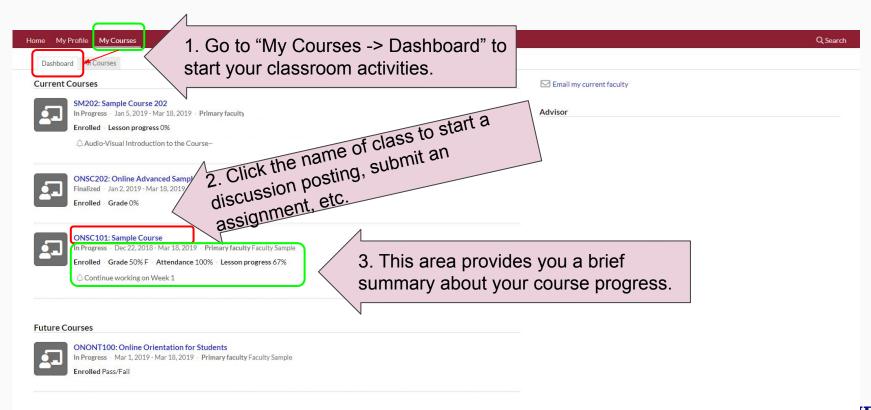

#### How does my class look like? 2/11

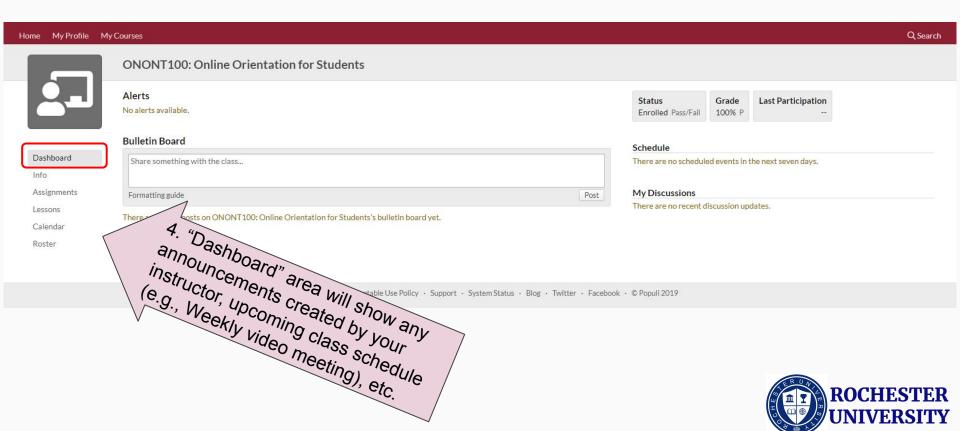

#### How does my class look like? 3/11

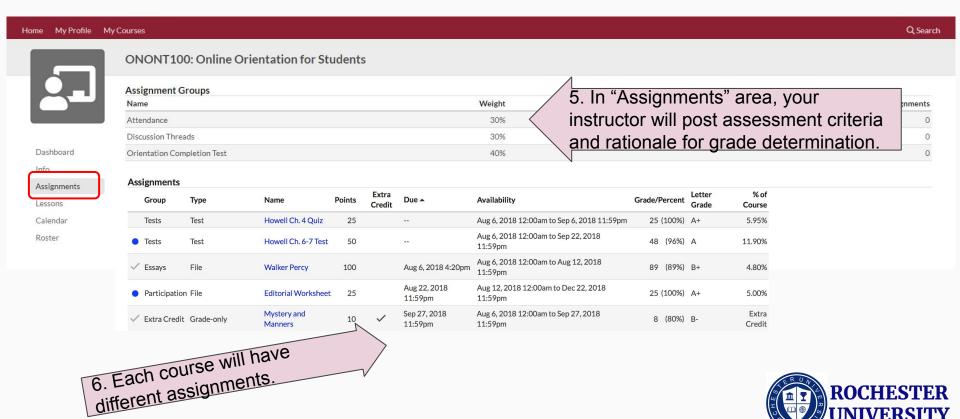

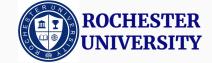

## How does my class look like? 4/11

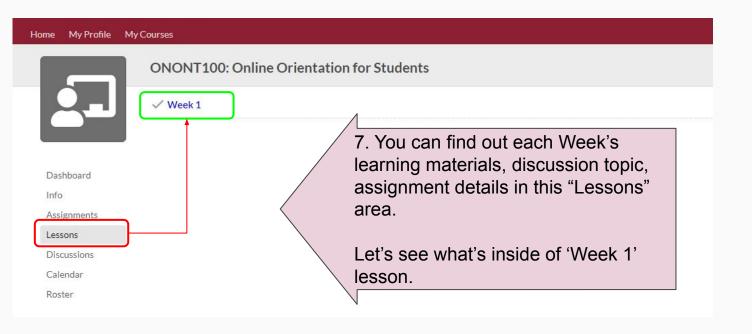

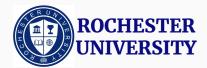

## How does my class look like? 5/11

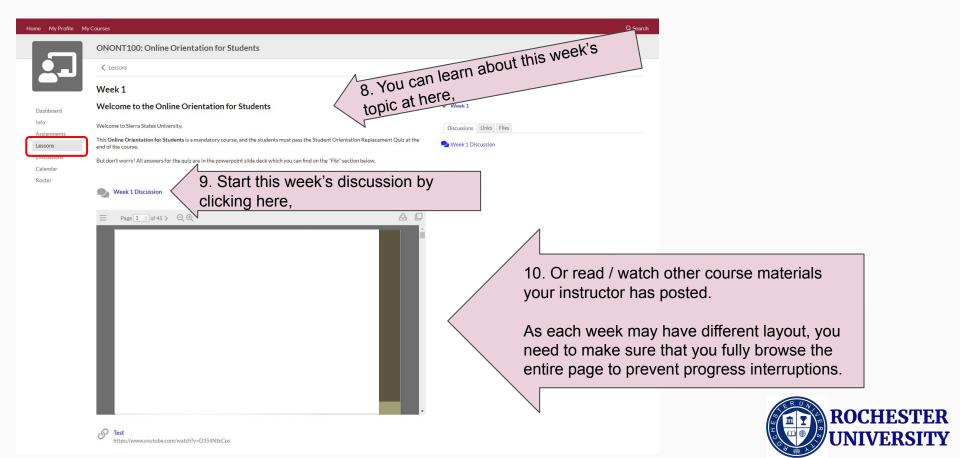

## How does my class look like? 6/11

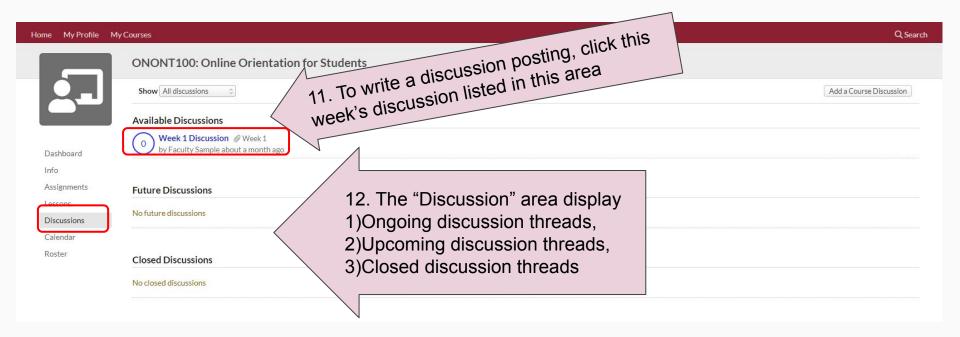

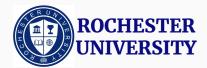

#### How does my class look like? 7/11

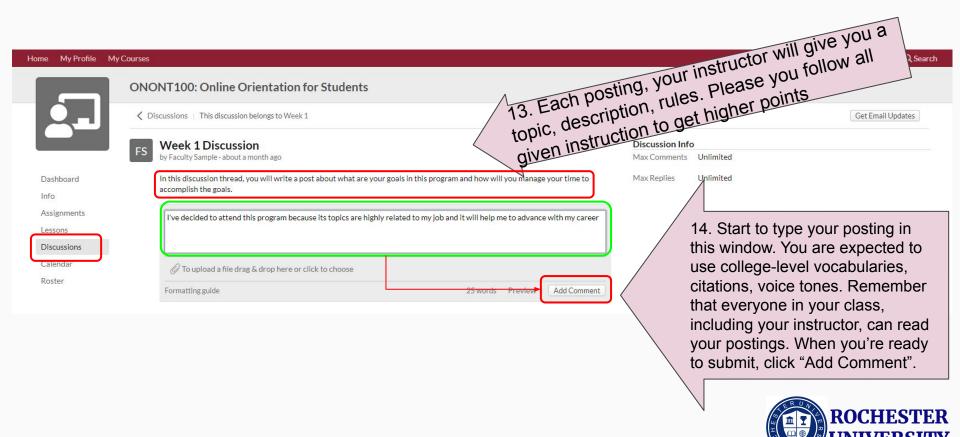

#### How does my class look like? 8/11

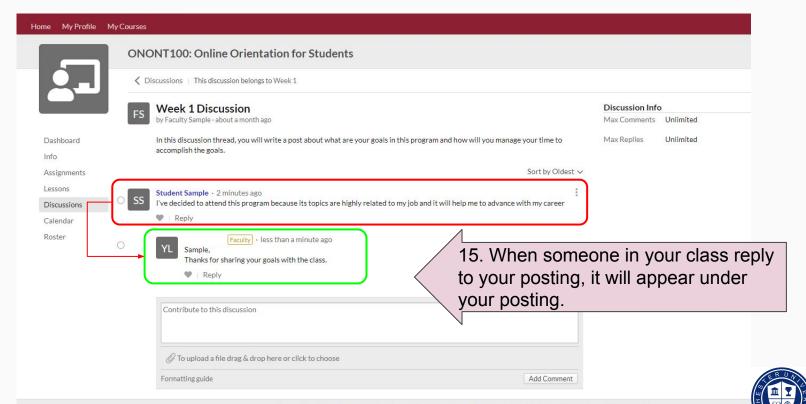

**ROCHESTER** 

#### How does my class look like? 9/11

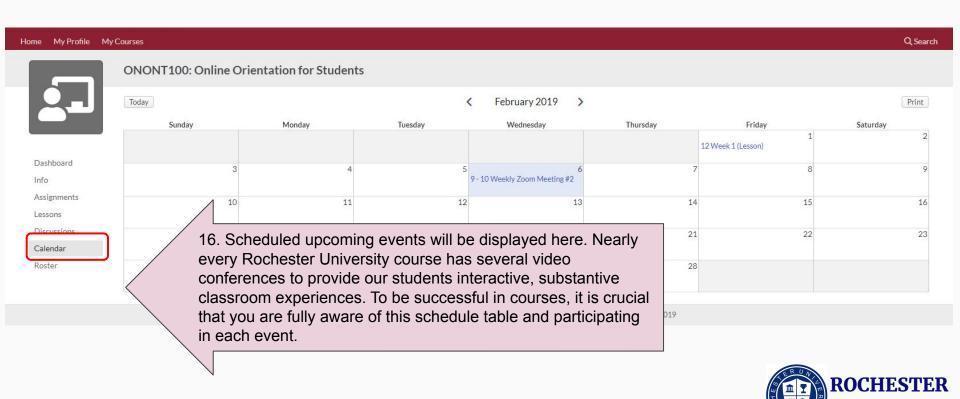

## How does my class look like? 10/11

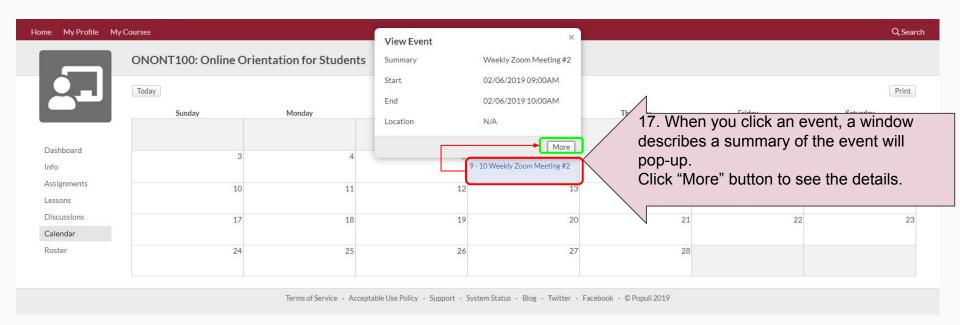

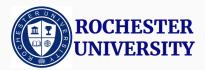

## How does my class look like? 11/11

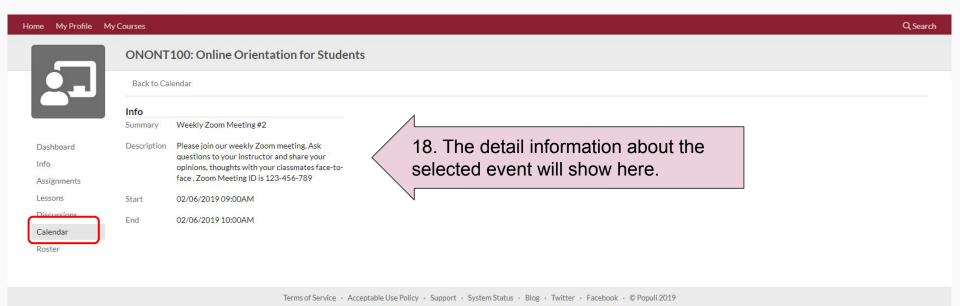

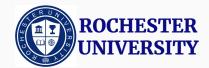

- A. How do I login to my Populi Web account?
- B. How do I register a course?
- C. How does my class look like?
- D. How to make a payment?
- E. How to check Degree Audit?
- F. How to download unofficial transcript?

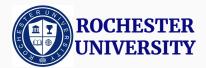

## How to make a payment? 1/5

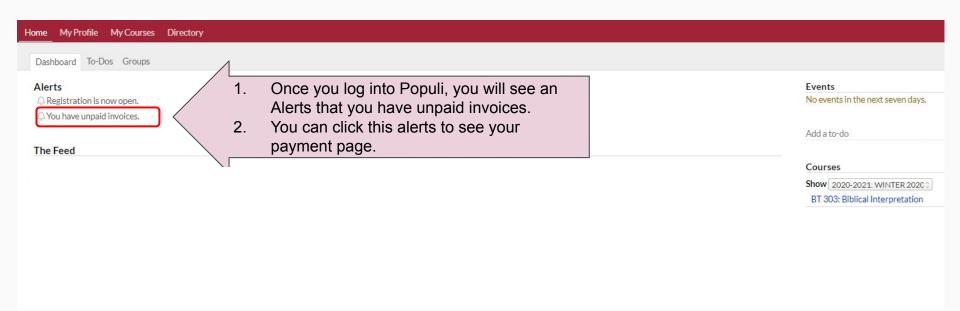

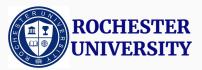

# How to make a payment? 2/5

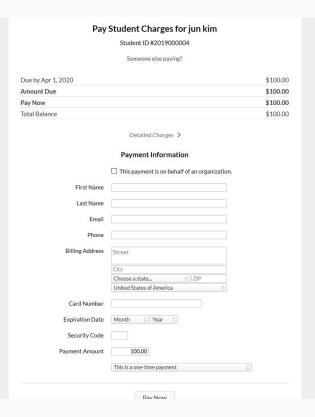

3. Your payment page will look like this.

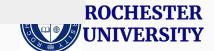

## How to make a payment? 3/5

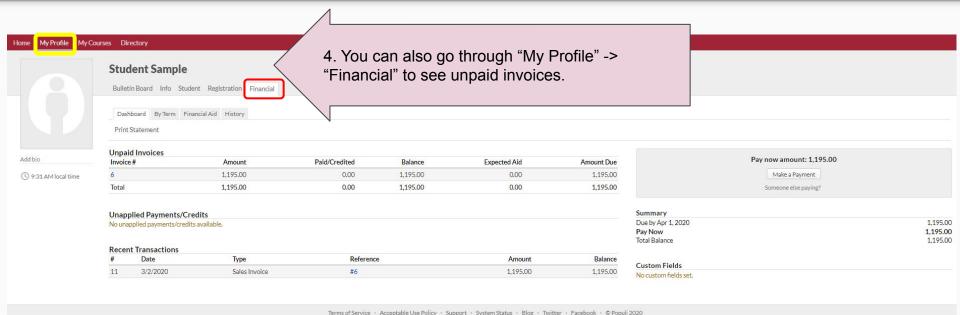

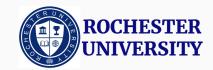

#### How to make a payment? 4/5

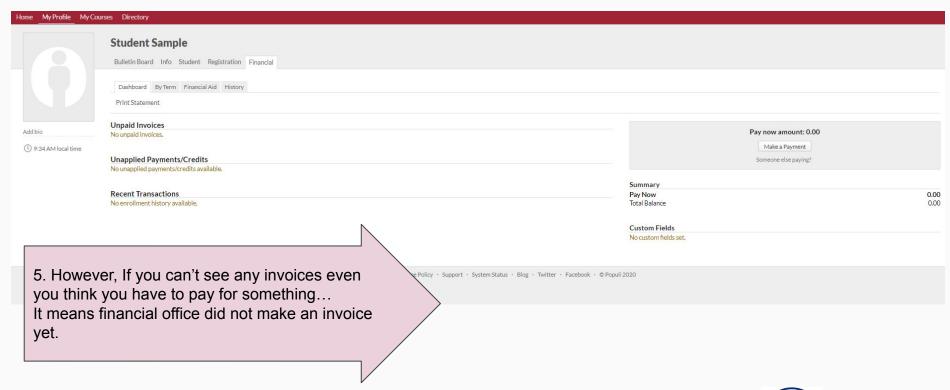

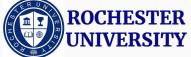

## How to make a payment? 5/5

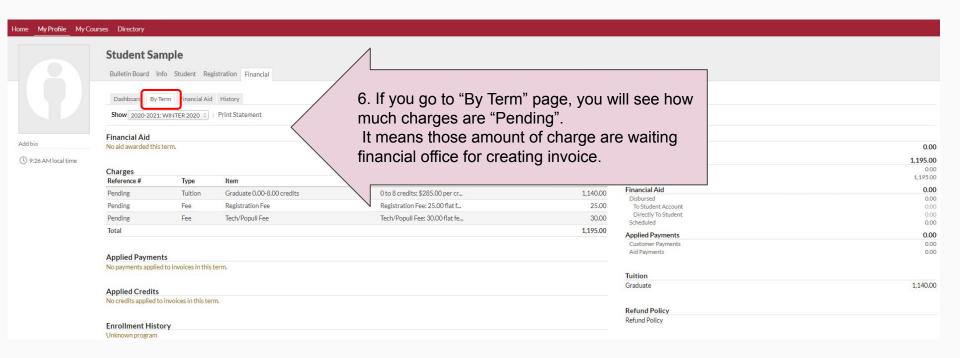

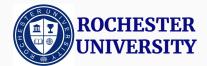

- A. How do I login to my Populi Web account?
- B. How do I register a course?
- C. How does my class look like?
- D. How to make a payment?
- E. How to check Degree Audit?
- F. How to download unofficial transcript?

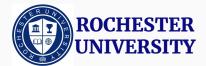

## How to check Degree Audit? 1/2

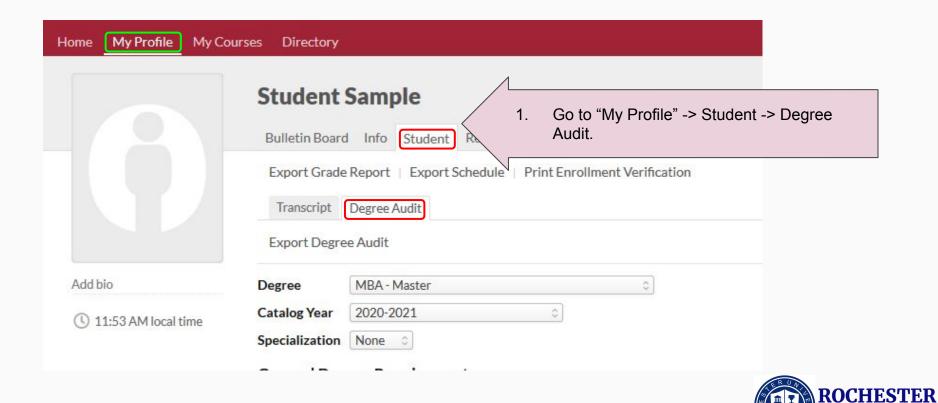

#### How to check Degree Audit? 2/2

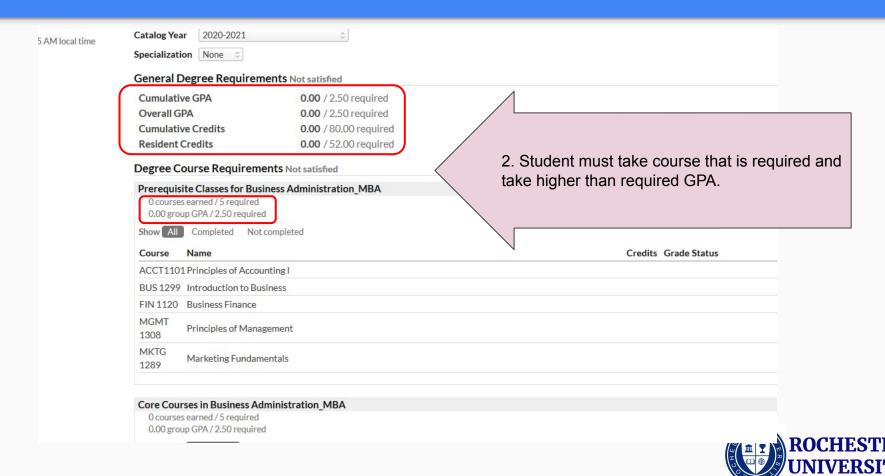

- A. How do I login to my Populi Web account?
- B. How do I register a course?
- C. How does my class look like?
- D. How to make a payment?
- E. How to check Degree Audit?
- F. How to download unofficial transcript?

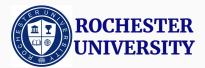

## How to download unofficial transcript? (1/2)

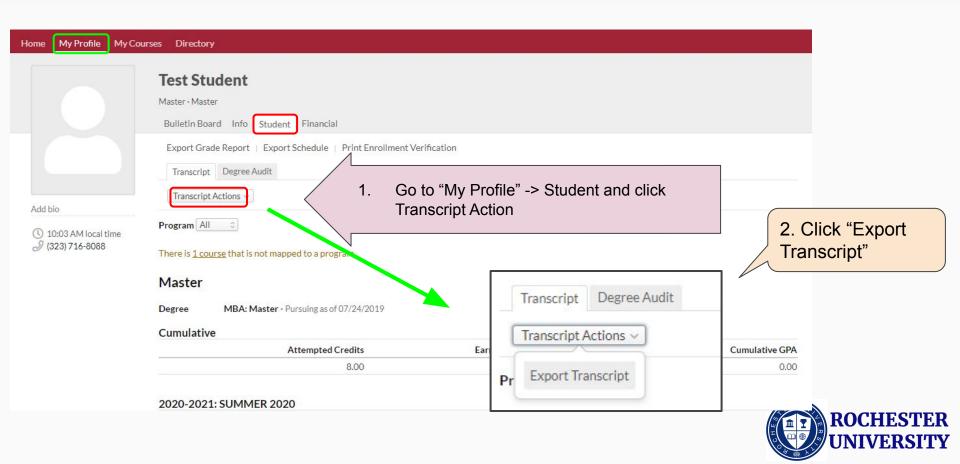

#### How to download unofficial transcript? (2/2)

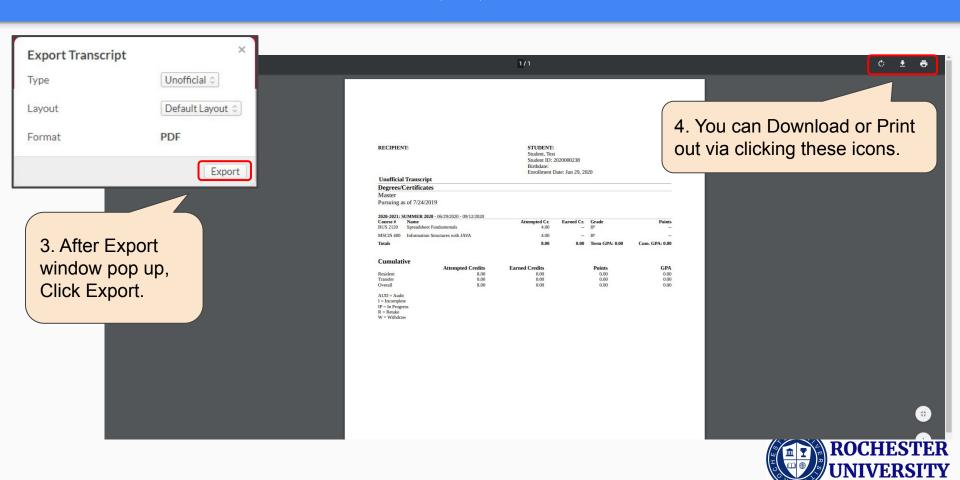